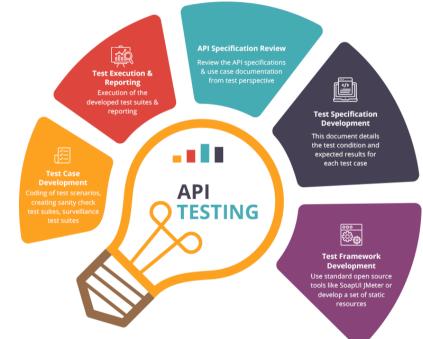

# **API Testing**

**By Zain** 

# **Agenda of API Testing**

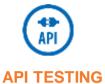

**API and API Testing** 

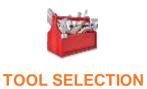

**Right tool for API Testing** 

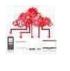

**WORKFLOW** 

How API works?

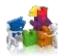

**API Methods** 

**Different API Methods** 

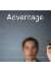

ADVANTAGE S Advantages of API Testing

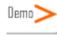

**DEMO** 

**Live Demo** 

#### What is API?

API stands for Application Programming Interface.

API is an software to software interface, not a user interface.

With APIs, applications talk to each other without any user knowledge or intervention.

Implemented by writing function calls in the program.

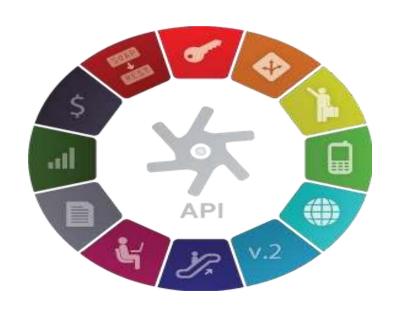

# What is API Testing?

API testing uses software to send calls to the API and get the output.

API testing treats the component under test as a black box.

The goal of API testing is to verify correct performance and error handling of the component prior to its integration into an application.

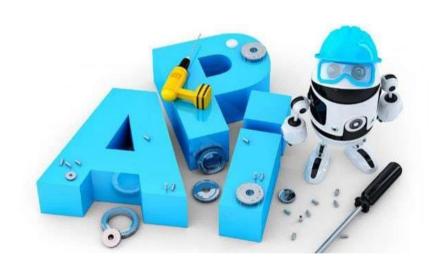

# **API Workflow**

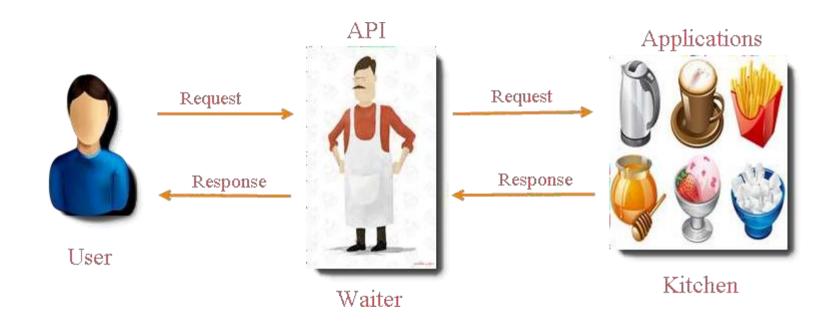

# **API Workflow**

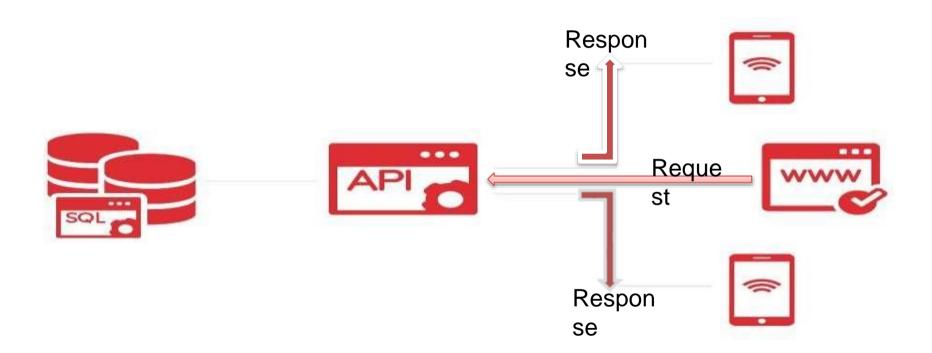

## REST API

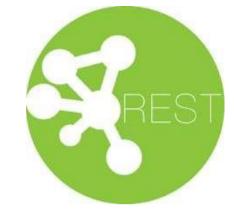

**REST** – stands for Representational State Transfer.

- ➤ It is a set of functions to which the developers performs requests and receive responses. In REST API interaction is made via HTTP protocol.
- > REST also allows computers to talk to each other over a network.
- ➤ It involves using HTTP methods to send and receive messages, and does not require a strict message definition, unlike Web services.
- ➤ REST messages often take the form of XML, or JavaScript Object Notation (JSON).

#### **HTTP Methods**

#### 4 Commonly Used Methods:-

**GET**: - Provides a read only access to a resource.

**POST**:- Used to update an existing resource or create a new resource.

**PUT**:- Used to create a new resource.

**DELETE**: Used to Remove a resource.

| RESOUCE | GET                       | PUT                             | POST                | DELETE                    |
|---------|---------------------------|---------------------------------|---------------------|---------------------------|
| URL     | Retrieve<br>the<br>member | Create / Replace a new resource | Create<br>new entry | Used to remove a resource |

# What is API Testing?

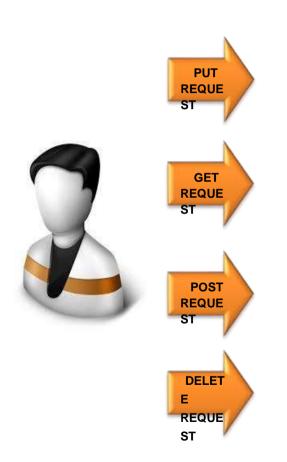

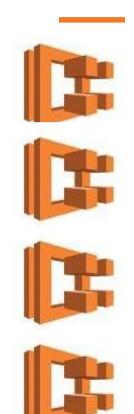

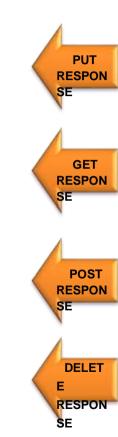

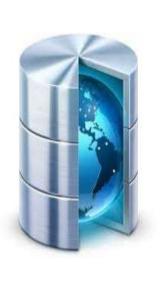

# **REST API Inputs**

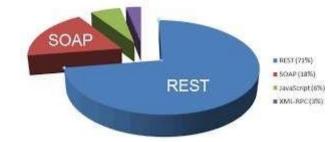

| GET           | POST          | PUT           | DELETE             |
|---------------|---------------|---------------|--------------------|
| Method - GET  | Method - POST | Method - PUT  | Method -<br>DELETE |
| URL           | URL           | URL           | URL                |
| Custom-Header | Custom-Header | Custom-Header | Custom-Header      |
|               | Input JSON    |               |                    |

#### **SOAP METHOD**

#### SOAP vs. REST APIS

## SOAP is like using an envelope

Extra overhead, more bandwidth required, more work on both ends (sealing and opening).

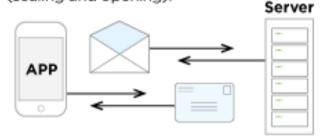

#### REST is like a postcard

Lighterweight, can be cached, easier to update.

```
Upwork.
```

```
1 < eml version="1.0" encoding="UTF-8"?>
2 | < personnel >
     <person id="Big.Boss">
       <name>
         <family>
            (The end tag is indented at the same level
            as the start tag.)
         </family>
       </name>
       <address>
10
         <citv>
11
12
           ≺zip≻
              <code>(The children of an element increase
13
             the indentation level.)</code>
14
15
           </ii>
         </city>
16
17
       </address>
```

#### **GET Methods**

# Request

**GET** 

## Response

```
Status: 200 OK
 message: "Beam Detail fetched successfully"
 data:
                            : "name goes here"
             name
             eventStatus
                             : "COMPLETED"
             startTime
                             : "10 Oct 2015
14:25:00"
             viewCount
                            : "2354"
             likeCount
                            : 88
             disLikeCount
                            : 99
             commentCount: 5
             duration
                            : 1490
             performerId
                            : 10244
 status: 1
```

#### **POST Methods**

#### Request

#### **POST**

```
"email" : "zainsch707@gmail.com",
"password" : "admin",
"medium" : "MANUAL",
"apiVersion" : "1.0",
"appKey" : "myAppKey",
"actionName" : "login"
}
```

#### Response

#### Status: 200 OK

```
"status": 1,
"message": "Login successfully",
"data": {
              "access token": "rcd676up5kit3akd93a",
              "email": "admn.famelive@gmail.com",
              "roles": "[ROLE USER]",
              "userId": "1",
              "isAccountVerified": true,
              "timeZoneName": "GMT +05:30 - New York",
              "timeZoneId": 8,
              "fameName": "admin.famelive",
"code": 10001
              "imageName": "zsdasdaw",
              "userChampel" = 40070466e2a9874619e7f".
```

## **PUT Methods**

# Request

**GET** 

# Response

} status: 1

```
Status: 200 OK
 message: "Beam Detail fetched successfully"
 data:
             name: "name goes here"
             eventStatus: "COMPLETED"
             startTime: "10 Oct 2015 14:25:00"
             viewCount: "2354"
             likeCount: 88
             disLikeCount: 99
             commentCount: 5
             duration: 1490
             performerld: 10244
```

#### **DELETE Methods**

## Request

#### **GET**

# Response

```
Status: 200 OK
 message: "Beam Detail fetched successfully"
 data:
             name: "name goes here"
             eventStatus: "COMPLETED"
             startTime: "10 Oct 2015 14:25:00"
             viewCount: "2354"
             likeCount: 88
             disLikeCount: 99
             commentCount: 5
             duration: 1490
             performerld: 10244
} status: 1
```

# **HTTP Response Codes**

## Some HTTP response codes, which are often used with REST:-

- 200 OK: Code indicates that the request was successful.
- **201 Created**:- Code indicates that request was successful and a resource was created. It is used to confirm success of a PUT or POST request.
- **400 Bad Request**: It happens especially with POST and PUT requests, when the data does not pass validation, or is in the wrong format.
- 404 Not Found:- response indicates that the required resource could not be found.
- **401 Unauthorized**:- error indicates that you need to perform authentication before accessing the resource.
- **405 Method Not Allowed**:- HTTP method used is not supported for this resource.
- **409 Conflict**:- Conflict request to create the same resource twice.
- 500 Internal Server Error: Occurs due to some error on Server side.

# **Advantages of API Testing**

# Advantages of API Testing:-

- > Time Effective
- > Language Independent
- > Test Core Functionality
- > Reduce Testing cost
- > Reduced Risks

# **Common Types of Tests in API Testing**

## **Common API Bugs:-**

- > Verify if API doesn't return any response.
- Based on input request, return request should be checked.
- Verification of the API whether it triggers some other event or calls another API
- > Verification of the API whether it is updating any data structure
- > Delayed in API Response time
- Response Data is not structured
- Difficulty in connecting and getting response from API

# **Basic Inputs**

URL: http://qa-api.livfame.com/api/v11\_1

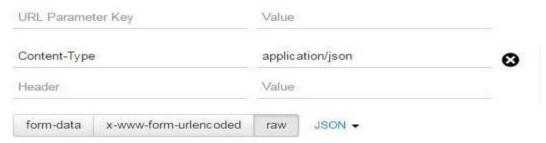

## **Heade**

r

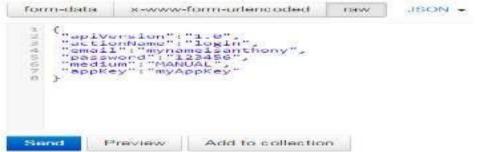

Input JSON

# <u>Metho</u>

TO

POST POST

PUT PATCH

anage p

DELETE

**OPTIONS** 

COPY

LINK UNLINK PURGE

d

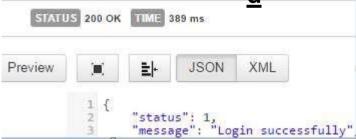

Output Response